Scanning & Regular Languages: Part 2

## An Important Insight

- Some regular languages are easy to describe with regular expressions. But some are actually a little unintuitive to describe using regular expressions, and are easier to describe by just **specifying the recognition program directly**.
- We're going to explore how to specify simple recognition programs using **finite automata** (also known as finite state machines).
- Recognition programs based on finite automata are efficient and easy to implement, and can actually recognize any regular language (though this fact is not obvious!)
- We will ultimately use finite automata to implement our scanner.

#### Deterministic Finite Automata

- **Deterministic finite automata (DFAs)** are a tool for describing simple language recognition programs, which work as follows:
	- The program has a *finite* number of distinct *states*.
	- The program can occupy one state at a time.
	- The program reads one character of input at a time, and cannot backtrack in the input.
	- Each time the program reads a character, the state is updated, following a *deterministic* process. The new state is completely determined by the previous state and the character that was read.
	- Some states are designated *accepting states*. Once all input has been read, the string is accepted if the current state is accepting, and rejected otherwise.

### DFA State Diagrams

- Although DFAs represent recognition programs, we often represent them with *state diagrams,* rather than code.
- Each state in the program is represented by a circle.
	- The state can have a *name* written inside the circle.
	- Names are optional and don't have any meaning, but can make it easier to understand.
- If reading character "a" takes the program from state X to state Y, we draw it like this:

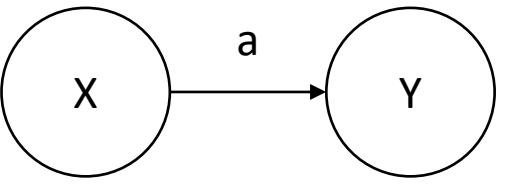

# DFA State Diagrams, Continued

• The initial state of the program is represented by a circle with an arrow pointing inwards.

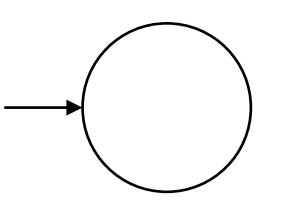

• If a state is "double-circled", it is an accepting state. If the program ends up in this state after reading all input, it will accept the input. Otherwise, it will reject the input.

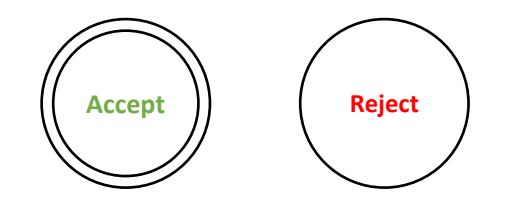

# DFA Examples

• The following DFA recognizes strings of a's that have odd length.

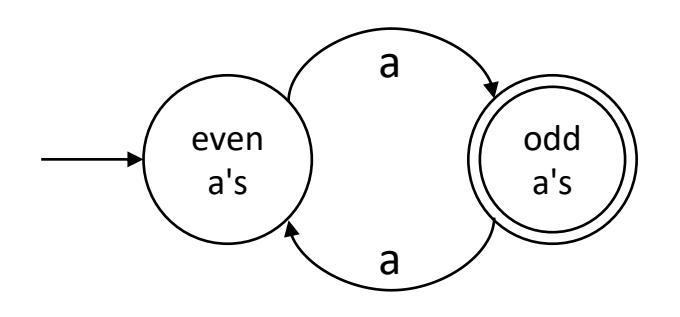

• The following DFA recognizes strings of a's and b's with an odd number of a's and an arbitrary number of b's.

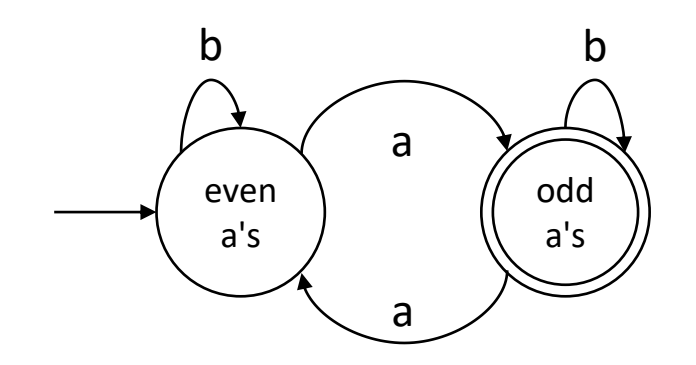

### DFA Examples

- Construct a DFA that recognizes strings of a's and b's with an odd number of a's and an even number of b's.
- If we change which state is accepting, we can recognize any combination of parity.

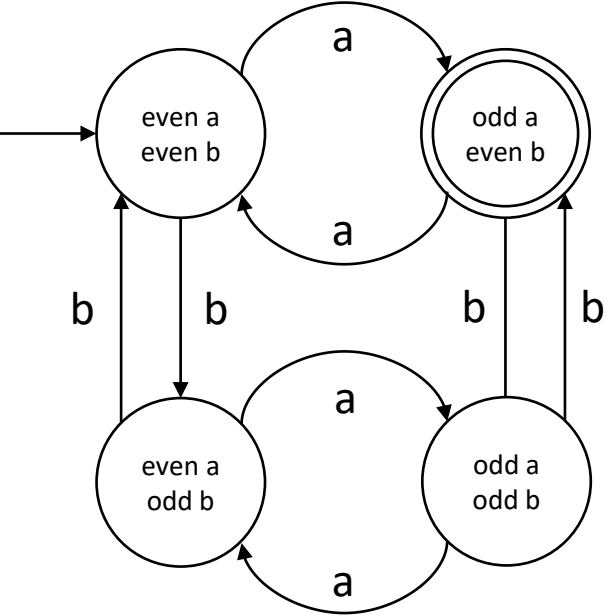

- The languages on the previous slides are probably easier to describe with DFAs than regular expressions.
- However, sometimes regular expressions do have the advantage.
- Consider this language: Strings of a's and b's that end with "baba".
- This is very easy to describe with a regular expression: "(a|b)\*baba"
- Let's try to come up with a DFA.

• We start out with a structure like this which just recognizes "baba".

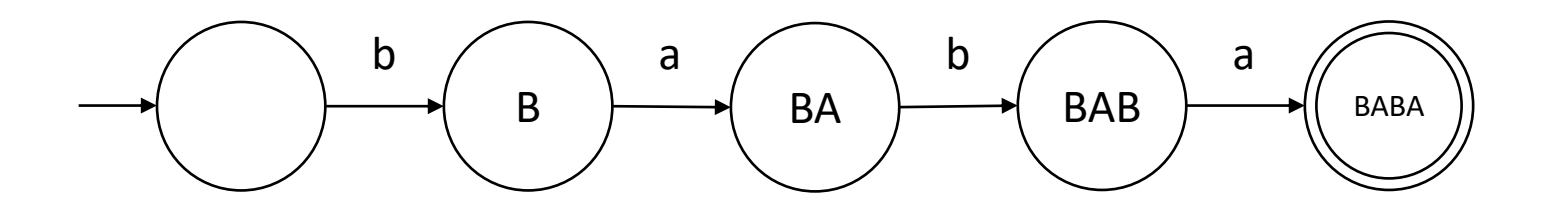

• Is there any problem if we do this?

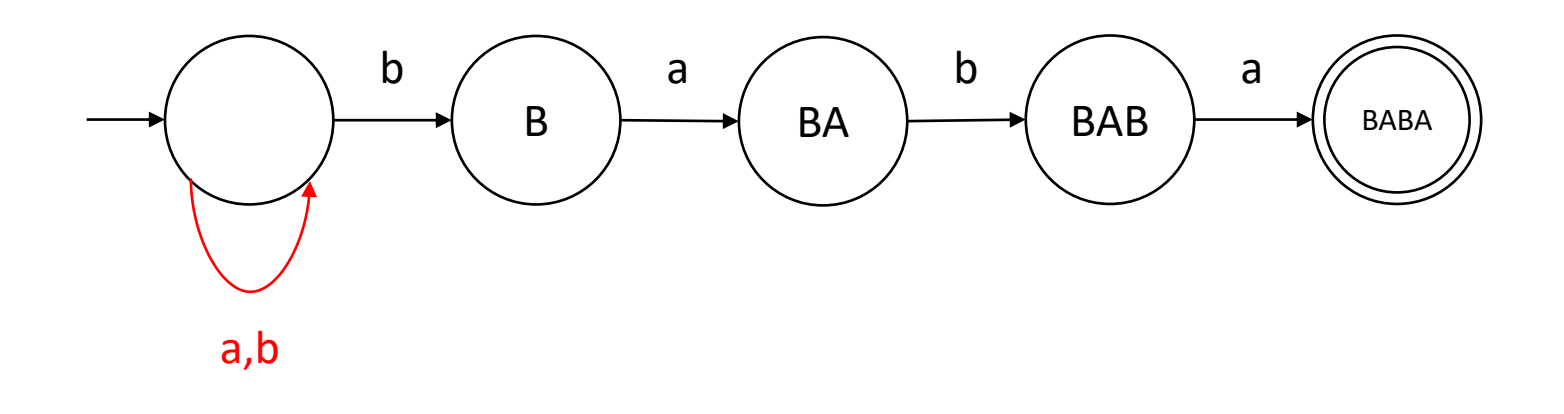

- Is there any problem if we do this?
- **Yes.** Remember that the next state depends **only** on the current state and the next symbol.

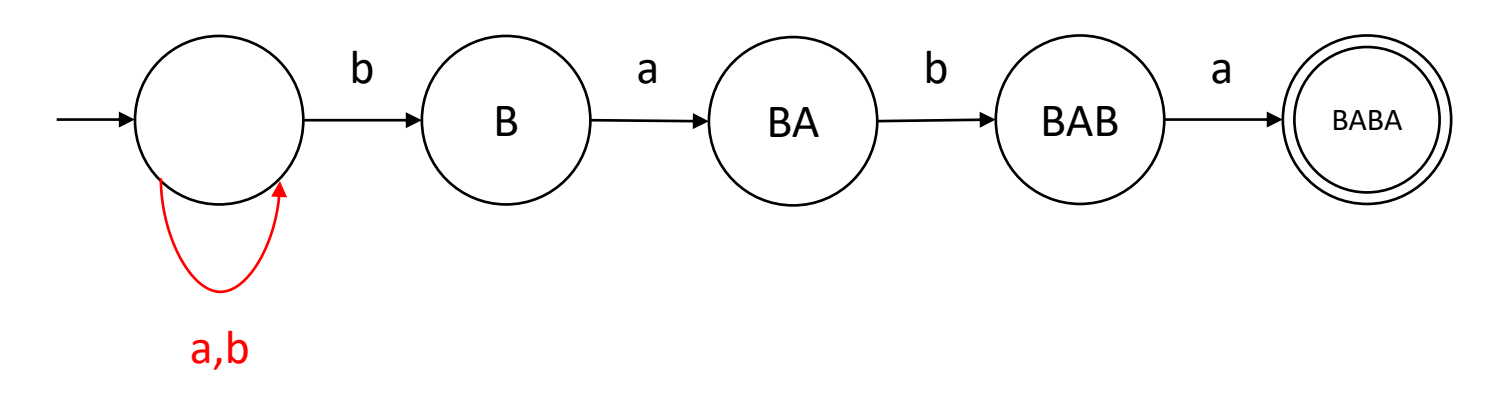

• In the empty state, if the next symbol is b, we have *two choices* (loop or go to state B). This is not allowed since **D**FAs are **deterministic**.

- Instead, for each state, let's carefully think about what we should do when we see a certain letter.
- From the empty state, looping back on "a" is okay.

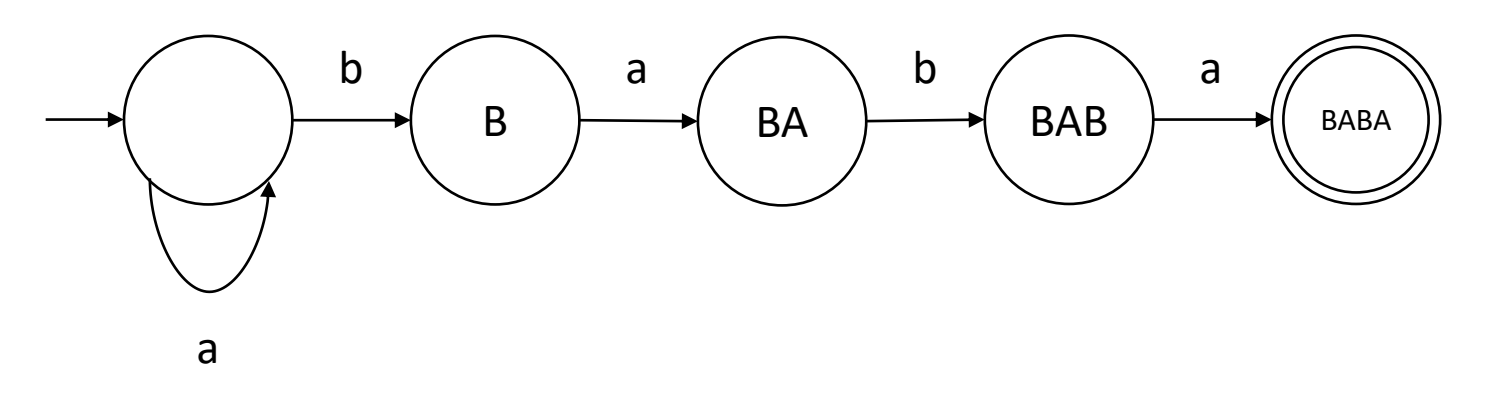

• Let's say we're in state B. Then the string currently ends with "b".

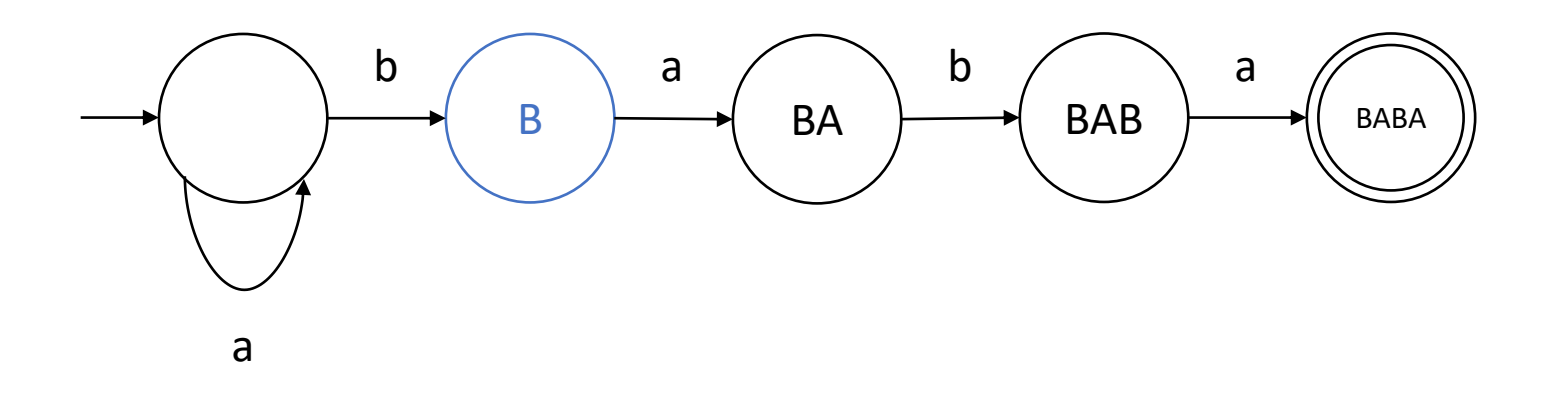

- Let's say we're in state B. Then the string currently ends with "b".
- If we see another "b", the string still ends with "b", and we are still waiting for "aba". Nothing has changed, so we can loop.

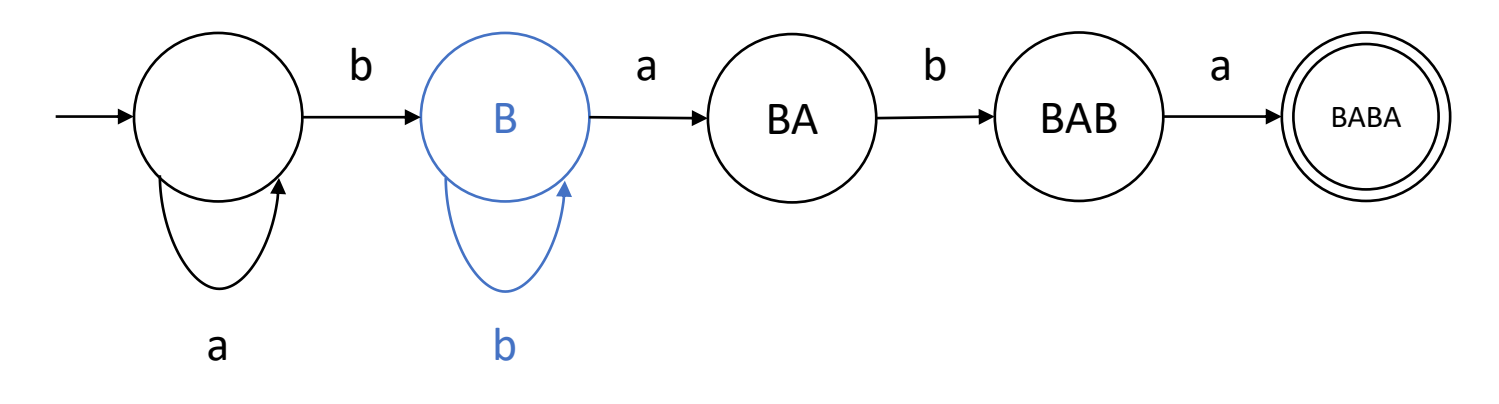

- Let's say we're in state BA. Then the string currently ends with "ba".
- If we see another "a", the string now ends with "baa". We lost our progress and now need to see the entire suffix "baba".

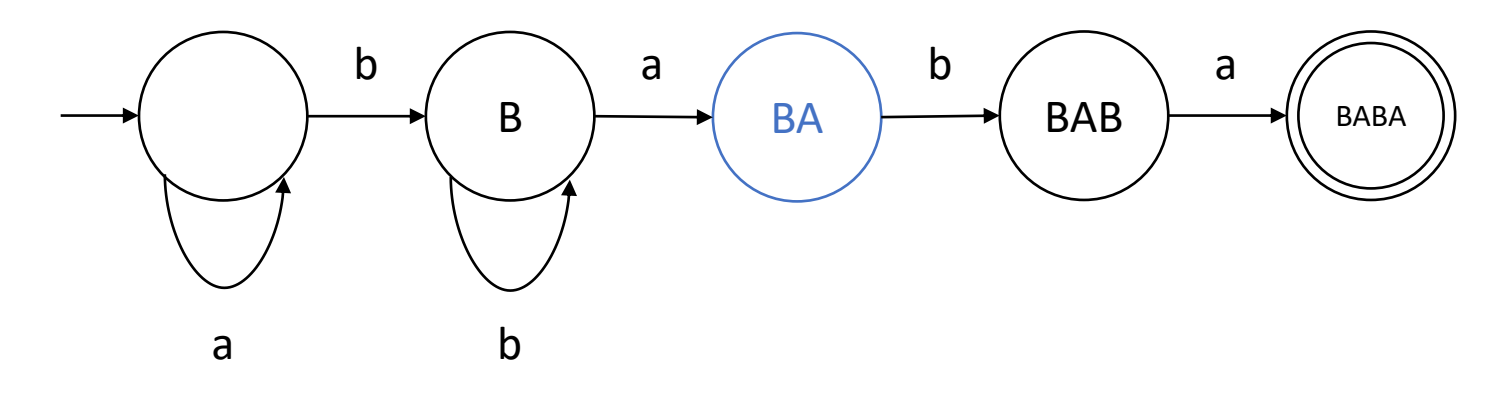

- Let's say we're in state BA. Then the string currently ends with "ba".
- If we see another "a", the string now ends with "baa". We lost our progress and now need to see the entire suffix "baba".
- We actually need to *backtrack* to the empty state if we see "a".

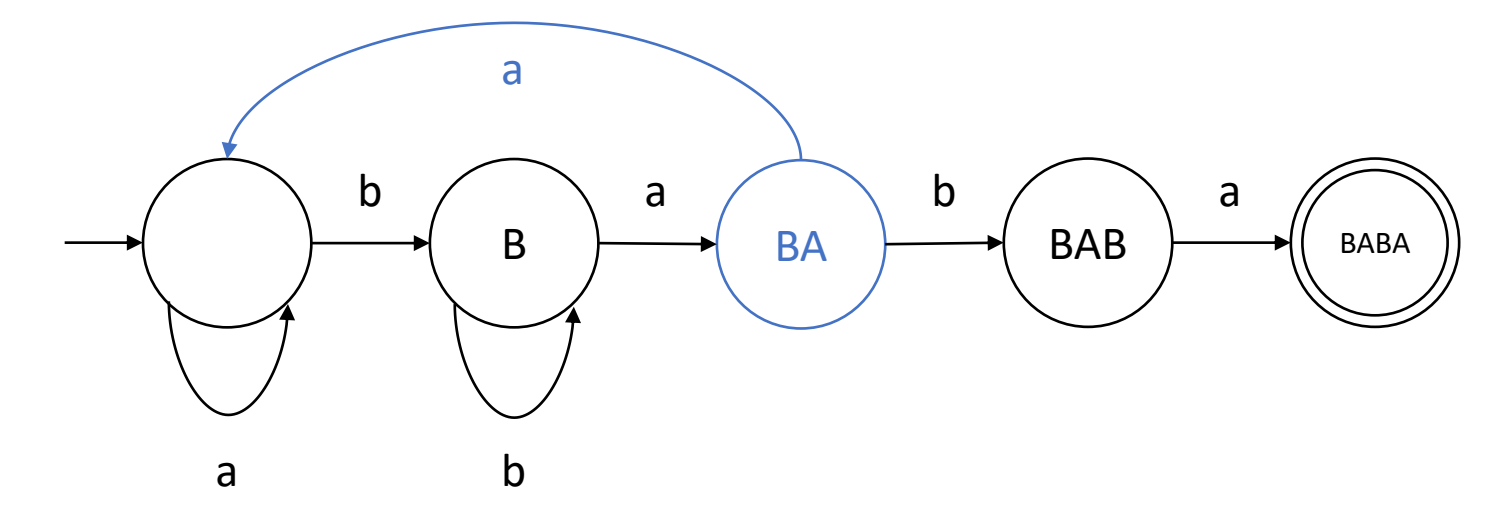

- Let's say we're in state BAB. The string currently ends with "bab".
- If we see another "b", the string ends with "babb". We didn't lose all progress, but we still need to see "aba".

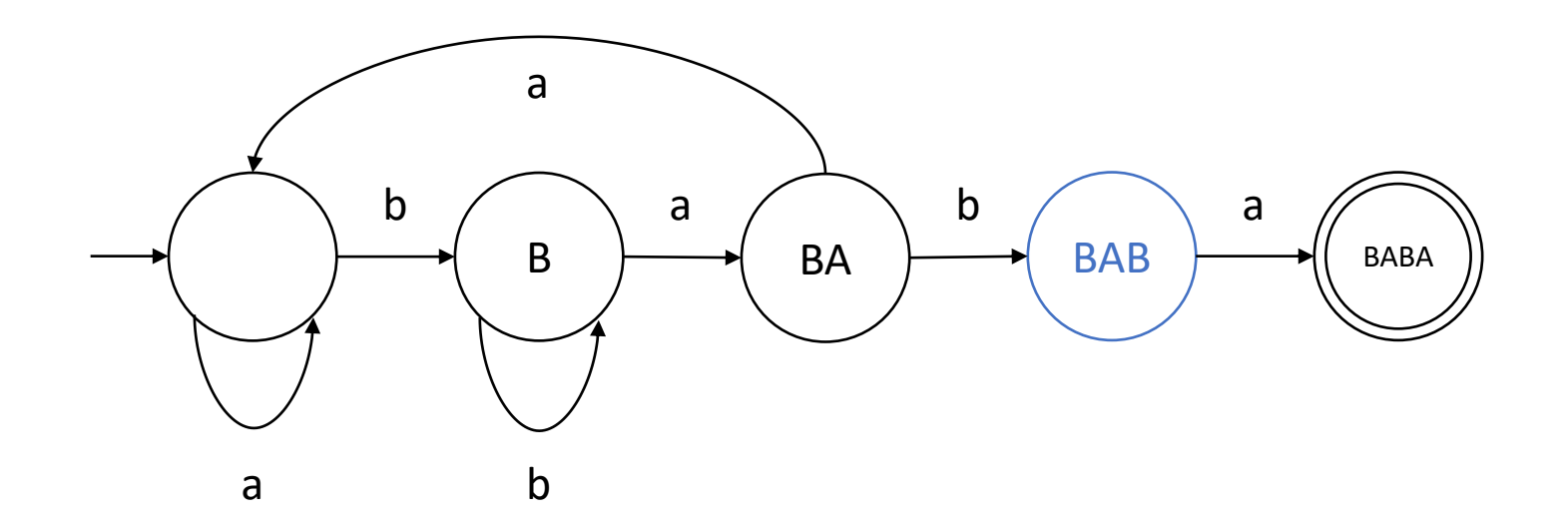

- Let's say we're in state BAB. The string currently ends with "bab".
- If we see another "b", the string ends with "babb". We didn't lose all progress, but we still need to see "aba".
- Backtrack to state B.

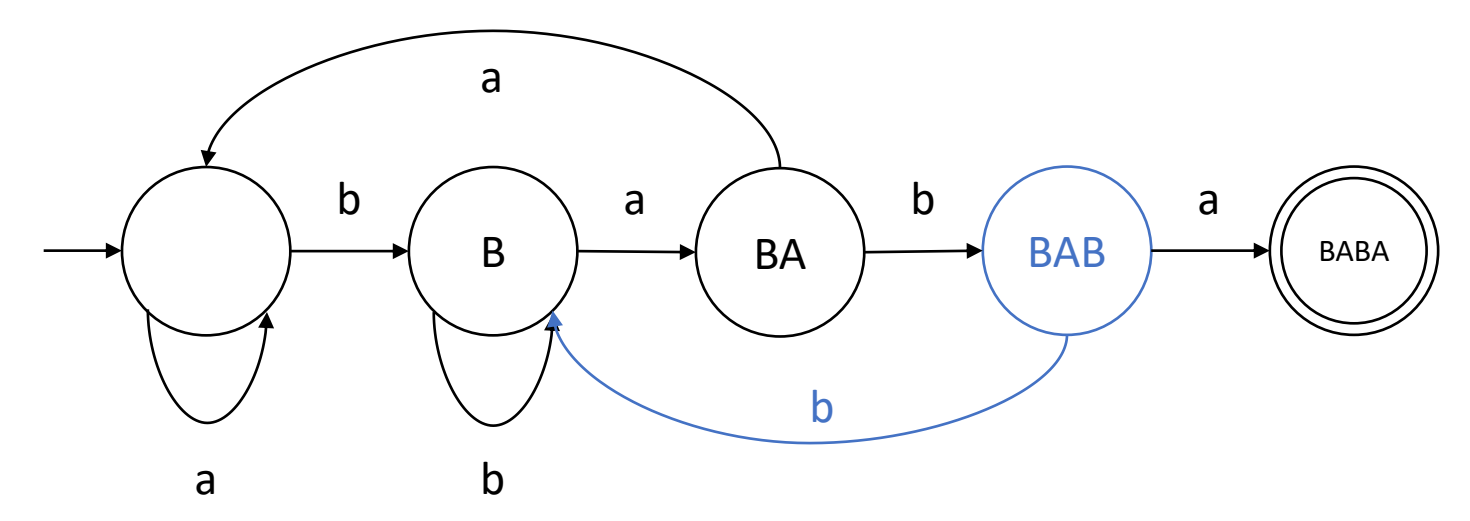

- Finally, state BABA. The string currently ends with "baba".
- If we see another "a", the string ends in "babaa" and we lost all our progress again.

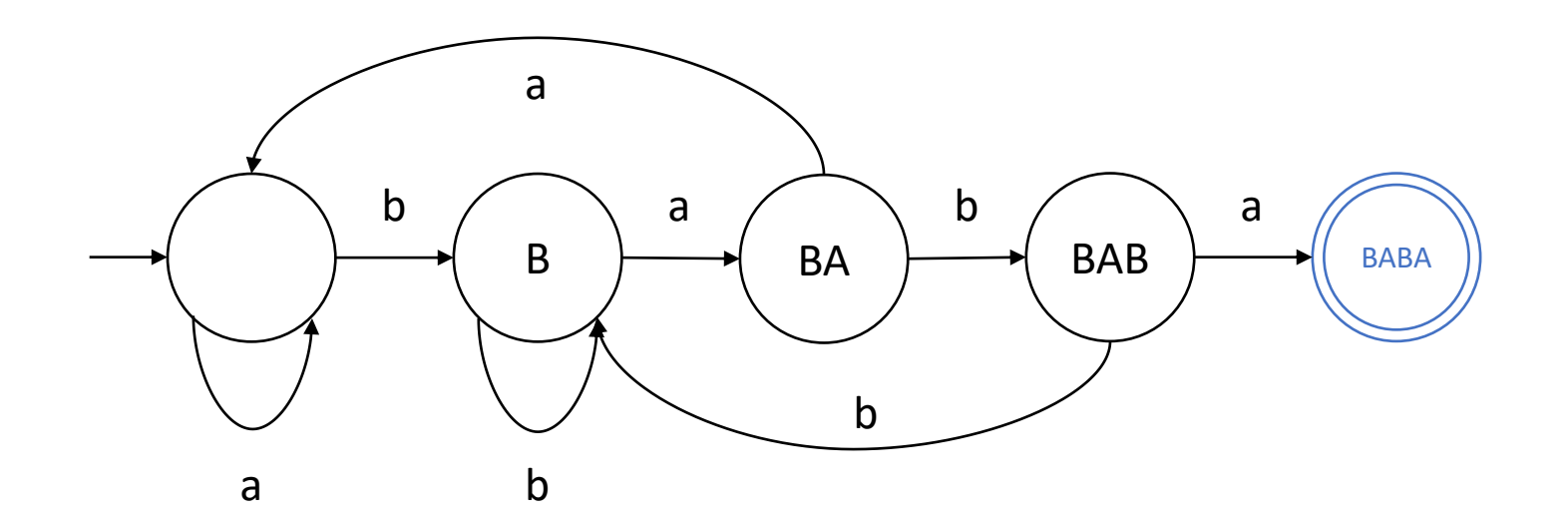

- Finally, state BABA. The string currently ends with "baba".
- If we see another "a", the string ends in "babaa" and we lost all our progress again. Go back to the empty state.

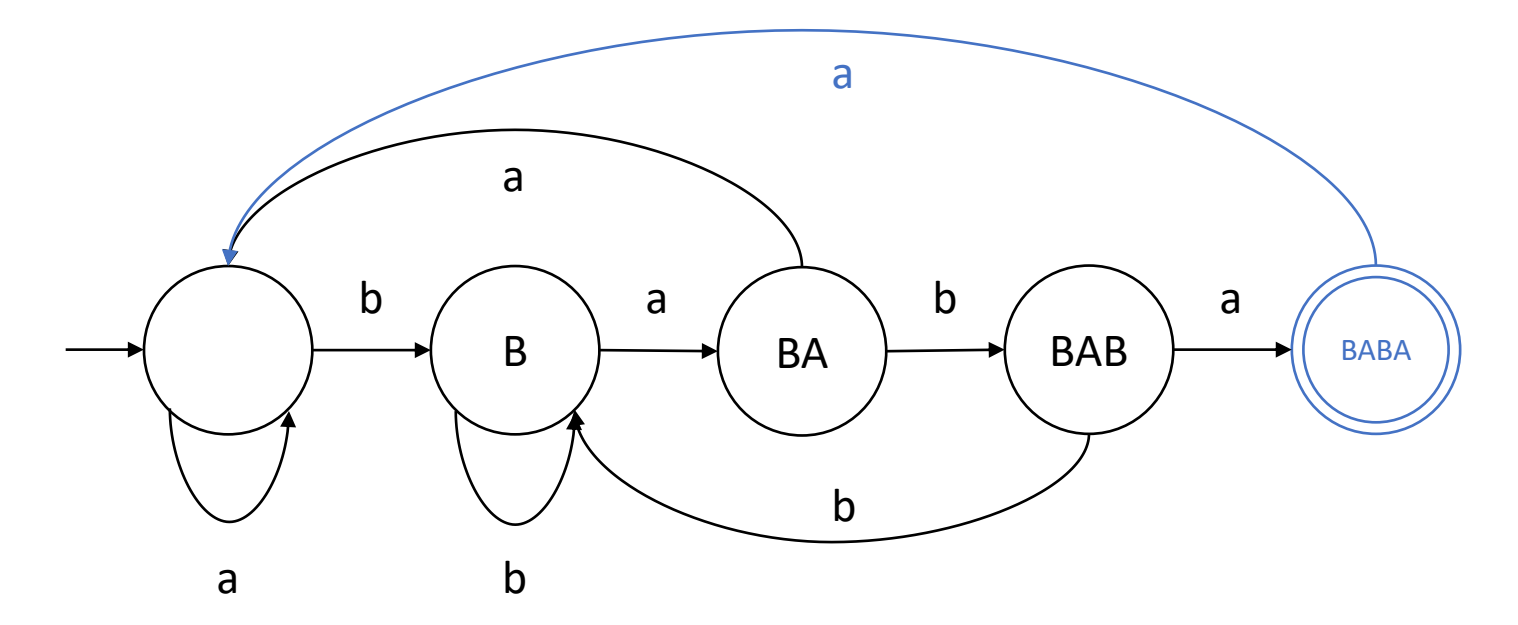

- Finally, state BABA. The string currently ends with "baba".
- If we see "b", the string ends in "babab". We only lost one letter of progress in this case (waiting for "a").

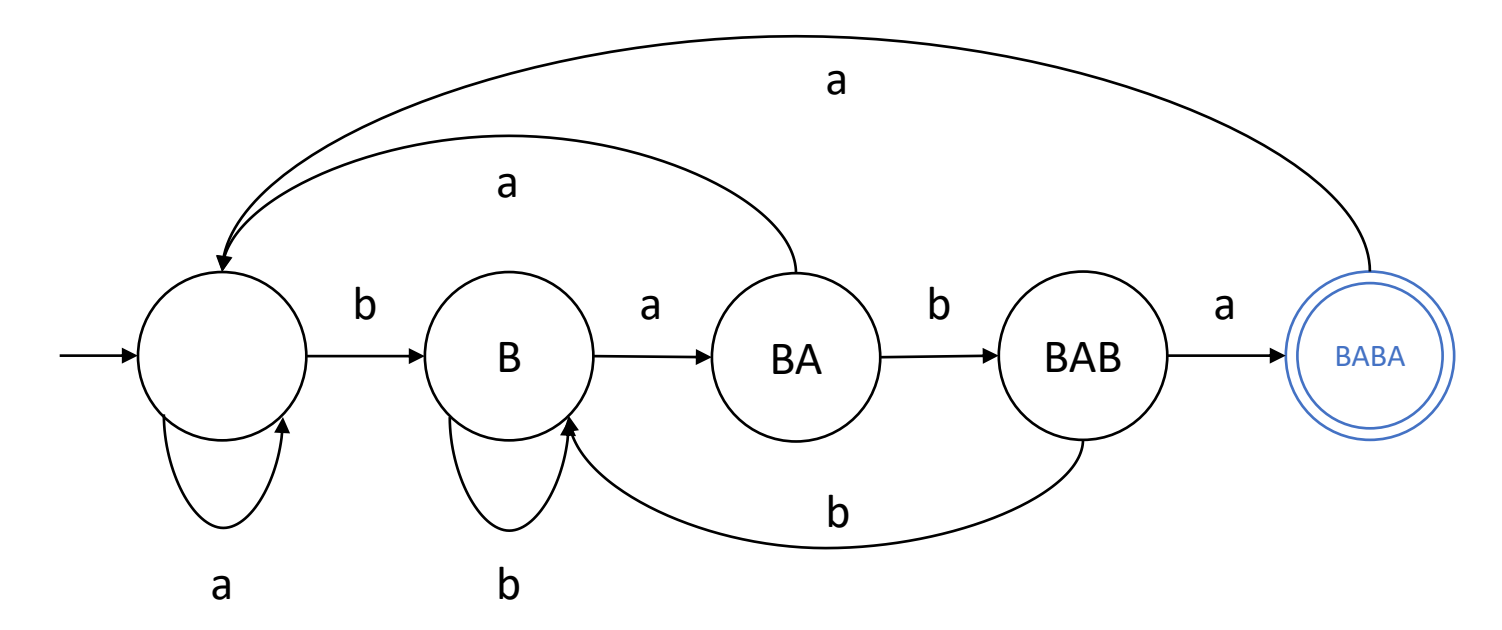

- Finally, state BABA. The string currently ends with "baba".
- If we see "b", the string ends in "babab". We only lost one letter of progress in this case (waiting for "a"). Go to state BAB.

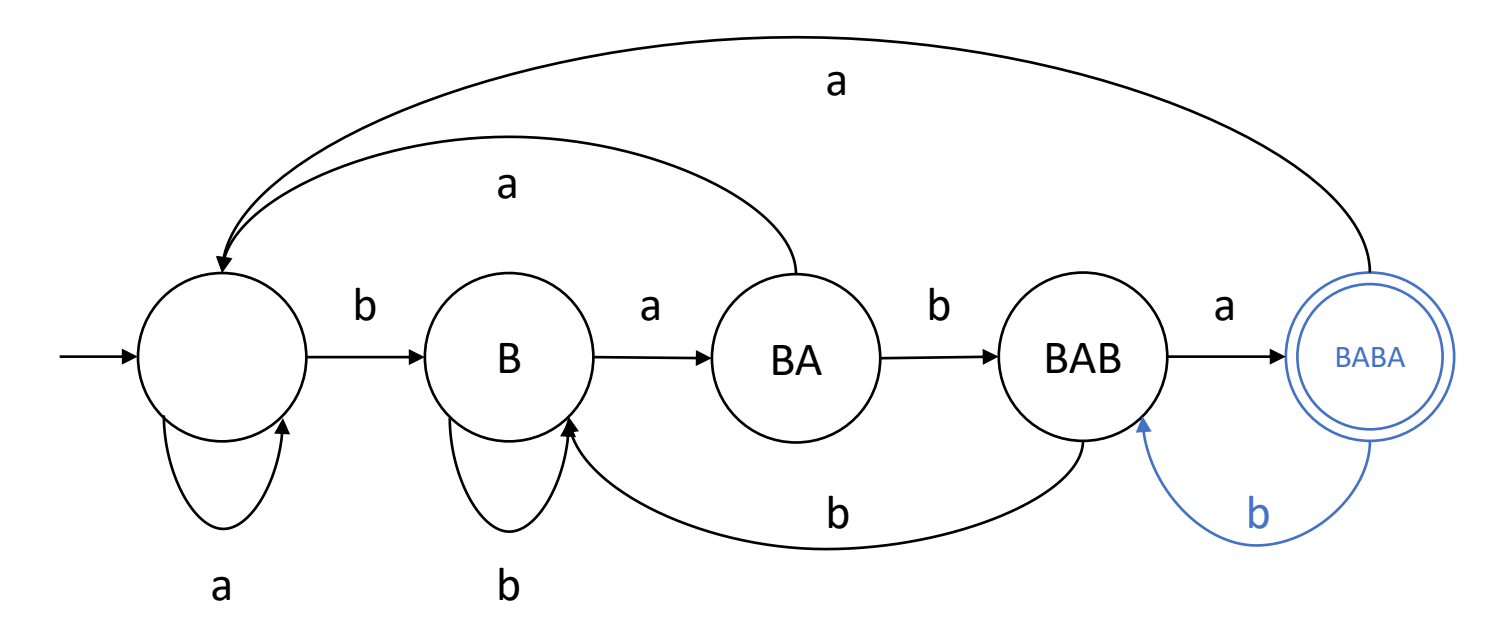

- We are done, because for each state, there is an arrow leading out on each symbol. The behaviour is totally specified.
- This was much more complicated than the regular expression  $"$ (a|b)\*baba".

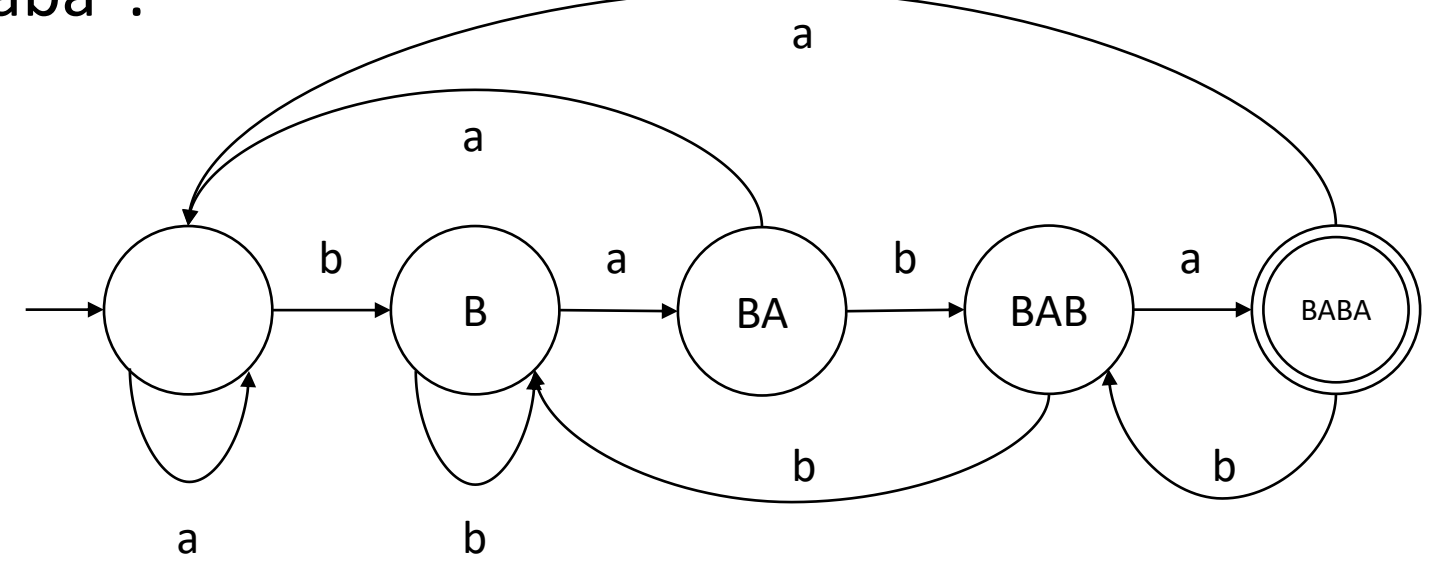

#### Nondeterministic Finite Automata?

• The "deterministic" aspect of DFAs might now seem inconvenient. What's wrong with just doing this?

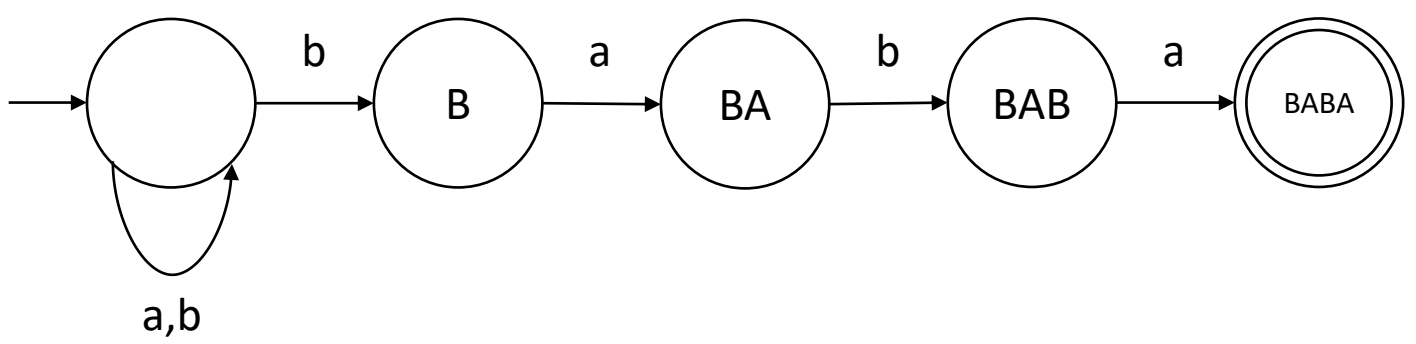

- There is actually such a thing as a **nondeterministic finite automaton (NFA)** where this is valid**.** We will discuss them later in the course.
- NFAs are sometimes easier to come up with than DFAs. However, implementing the recognition program for a DFA is easier.

# DFA Recognition Algorithm

- We can develop a general algorithm that takes both a string *and a DFA* as input, and determines if the DFA accepts a string.
- This algorithm is very efficient. It can be implemented in linear time in the length of the string, and linear space in the number of DFA states.
- The idea of the algorithm is just to "follow the arrows".
	- Start at the initial state and read characters from the string one at a time.
	- If there is an arrow on the current character, follow it to the next state.
	- If there is no arrow on the current character, reject the string.
	- After reading the entire string, if we ended up in an accepting state, accept the string.

# Representing a DFA in Code

- How do we actually represent a DFA in a computer program?
- The fundamental components are:
	- 1. A list of states
	- 2. A specification of which states are accepting
	- 3. A specification of the "arrows" between states
- If the states are specified as strings, we can use *maps* for (2) and (3).
	- A *[state*  $\rightarrow$  *boolean*] map that tells us whether a state is accepting.
	- A [(*state, character*) → *state*] map that encodes arrows. If there is an entry  $(X, a) \rightarrow Y$  in the map, there is an arrow from state X to state Y labelled with a.
	- There's only one possible new state for each (state, character) pair!

# Representing a DFA in Code

- How do we actually represent a DFA in a computer program?
- The fundamental components are:
	- 1. A list of states
	- 2. A specification of which states are accepting
	- 3. A specification of the "arrows" between states
- If the states are specified as integers, we can be more efficient and use arrays for (2) and (3).
	- Accepting[i] is true if state i is accepting, false otherwise.
	- Arrows[i][a] = j if there is an arrow from state i to state j on character a. (This assumes characters are encoded as small numbers, like in ASCII!)

## DFA Recognition Algorithm: Pseudocode

- Let's assume we have the following two helper functions:
	- Accepting(X): Returns true if X is an accepting state, false otherwise.
	- Arrow(X, a): If there is an arrow leading out of state X labelled with character a going to state Y, return Y. Otherwise, return *undefined*.

```
state = initial state of DFA
for each character a in the input string:
  nextState = Arrow(state, a) (look for arrow to new state)
  if nextState is undefined: (if there is no arrow…)
   return False (reject input string)
  state = nextState (otherwise go to new state)
return Accepting(state) (after reading the whole string…)
(accept if current state is accepting, otherwise reject)
```
## DFAs and Regular Languages

- Every regular language can be recognized by a DFA, and every language recognized by a DFA is regular. (Kleene's Theorem)
- This fact is not obvious. We won't prove it in this course, but we will give some of the intuition later on.
- While some languages might be easier to describe with regular expressions than DFAs (and vice versa), we ultimately don't lose any expressive power by using DFAs.
- In fact, one common approach to implementing regular expression engines is to convert regular expressions to DFAs, then use the recognition algorithm we just saw!

- Our goal this whole time has been to implement the maximal munch algorithm:
- 1. Find the longest prefix of the input that is a valid token lexeme. If no such prefix exists, halt with an error (scanning failed).
- 2. If a prefix was found, remove it from the front of the input and generate a token for this prefix.
- 3. Repeat the above steps until either an error occurs, or the input becomes empty (scanning successful).
- We can do it if we represent the set of valid token lexemes as a DFA!

- 1. Find the longest prefix of the input that is a valid token lexeme. If no such prefix exists, halt with an error (scanning failed).
- Suppose we have a DFA for the language of valid token lexemes.
- One way to solve this problem is to take every prefix of the input and run it through the DFA recognition algorithm.
- But this would repeat the same work over and over again.
	- If we run "bab" through DFA recognition, and then next we run "baba" through DFA recognition, the same first three steps are repeated.
- Instead we use a *backtracking* strategy.

- 1. Find the longest prefix of the input that is a valid token lexeme. If no such prefix exists, halt with an error (scanning failed).
- Suppose we have a DFA for the language of valid token lexemes.
- Start running the input string through the DFA.
- Whenever we land on an accepting state, we *remember* two pieces of information: the state we are in, *and* the prefix of input read so far.
	- The prefix read so far is a valid token lexeme, since we reached an accepting state after reading it. We're just not sure if it's the *longest* one.
- Keep reading until the recognition algorithm gets **"stuck"**.

- 1. Find the longest prefix of the input that is a valid token lexeme. If no such prefix exists, halt with an error (scanning failed).
- Suppose we have a DFA for the language of valid token lexemes.
- Run the input string through the DFA, remembering the state and input prefix whenever we pass through an accepting state.
- Keep going until the DFA recognition algorithm gets "stuck":
	- There is no arrow leading out of the current state on the next character.
	- We reached the end of the input.
- The state we're stuck in can be **accepting** or **non-accepting**.

- 1. Find the longest prefix of the input that is a valid token lexeme. If no such prefix exists, halt with an error (scanning failed).
- Suppose we have a DFA for the language of valid token lexemes.
- Run the input string through the DFA, remembering the state and input prefix whenever we pass through an accepting state, until we get "stuck". We can be stuck in an **accepting** or **non-accepting** state.
- If we're stuck in an **accepting** state, the prefix we read so far is a valid token, and no longer prefix will be accepted, so we found the desired prefix and we're done Step 1!

- 1. Find the longest prefix of the input that is a valid token lexeme. If no such prefix exists, halt with an error (scanning failed).
- Suppose we have a DFA for the language of valid token lexemes.
- Run the input string through the DFA, remembering the state and input prefix whenever we pass through an accepting state, until we get "stuck". We can be stuck in an **accepting** or **non-accepting** state.
- If we're stuck in a **non-accepting** state, the prefix we read so far is not a valid token. Fortunately, we **remembered** the last prefix that was valid, and what state we were in, so we can **backtrack** to that point!

- 1. Find the longest prefix of the input that is a valid token lexeme. If no such prefix exists, halt with an error (scanning failed).
	- Run the input string through the DFA for valid token lexemes, using the same process as the DFA recognition algorithm.
	- Whenever we pass through an accepting state, take note of the state itself and the current prefix of the input we have read.
	- If we get "stuck" (no valid next arrow or reached end of input) in a nonaccepting state, backtrack **in both the DFA and the input** to the last accepting state and prefix we remembered. This is the *longest prefix* we are looking for.
	- We remember the state since it can tell us information about the token's kind.
	- If we get "stuck" and never passed through an accepting state, that is an error.

- Our goal this whole time has been to implement the maximal munch algorithm:
- 1. Find the longest prefix of the input that is a valid token lexeme. If no such prefix exists, halt with an error (scanning failed).
- 2. If a prefix was found, remove it from the front of the input and generate a token for this prefix.
- 3. Repeat the above steps until either an error occurs, or the input becomes empty (scanning successful).

- 2. If a prefix was found, remove it from the front of the input and generate a token for this prefix.
- Because of how we implemented Step 1, "removing the prefix" is something that happens implicitly.
- We backtrack in the input to the point right after we read the desired prefix. So if we just go back to Step 1 and continue from where we left off, that's the same as "removing the prefix".
- **Generating a token:** The prefix becomes the lexeme. We can often assign a kind to the lexeme by looking at which state we ended up in, but analysis of the lexeme itself may also be needed.

- Our goal this whole time has been to implement the maximal munch algorithm:
- 1. Find the longest prefix of the input that is a valid token lexeme. If no such prefix exists, halt with an error (scanning failed).
- 2. If a prefix was found, remove it from the front of the input and generate a token for this prefix.
- 3. Repeat the above steps until either an error occurs, or the input becomes empty (scanning successful).
- Reset the DFA and repeat Step 1 from where we left off in the input.

## Simplified Maximal Munch

- The need for backtracking makes maximal munch a little finicky to implement correctly. The version we presented also has poor performance (quadratic time) in some cases due to the backtracking.
- In the first project, we'll ask you to implement a simplified version with *no backtracking*. This version does not need to "remember" anything.
- When "stuck" in a non-accepting state, simplified maximal munch just gives up and produces an error.
- It is easier to implement and efficient (linear time) but it is naturally more limited in what it can correctly tokenize. Still, it is often "good enough".
- Pseudocode for simplified maximal munch is given in the course notes.

- The **grep** and **egrep** tools in Unix lets you search for lines in a file matching a regular expression. (egrep has simpler syntax than grep)
- Example: egrep "a(ba)\*|c" file.txt finds all lines in file.txt that contain a substring matching the expression  $a(ba)^*|c$ .
- Part of implementing a tool like this involves breaking down the regular expression into smaller parts to understand its meaning.
- Scanning might not seem necessary for *formal* regular expressions since they are composed by combining individual characters.
- But practical implementations often have extra syntax and features.

- The grep and egrep tools have additional features not present in the formal version of regular expressions.
- For example, they support **character sets** enclosed in square brackets:
	- [abc] is a shorter way to write  $(a|b|c)$ .
	- Character ranges are supported: [a-z] means (a|b|c|…|z).
	- These elements can be combined: [241a-z] means (2|4|1|a|b|c|…|z).
	- Special character classes are supported: [[:alnum:]] is short for [a-zA-Z0-9].
	- You can even do something like [[:alnum:]] (alphanumerics and underscore).
- Let us create a **scanning DFA for character sets** that breaks them down into smaller parts for easier processing.

- We will formally define a character set as a sequence of **tokens** surrounded by an opening [ character and a closing ] character.
- The allowed token kinds and their lexemes are:
	- CHAR: A single printable ASCII character.
	- RANGE: A CHAR, followed by a character, followed by a CHAR.
	- CLASS: A string of the form [:*name*:], where *name* is a non-empty sequence of lowercase alphabetic characters.

Here is a DFA for these tokens:

- Pr means printable characters
- Pr [excludes the  $\int$  character

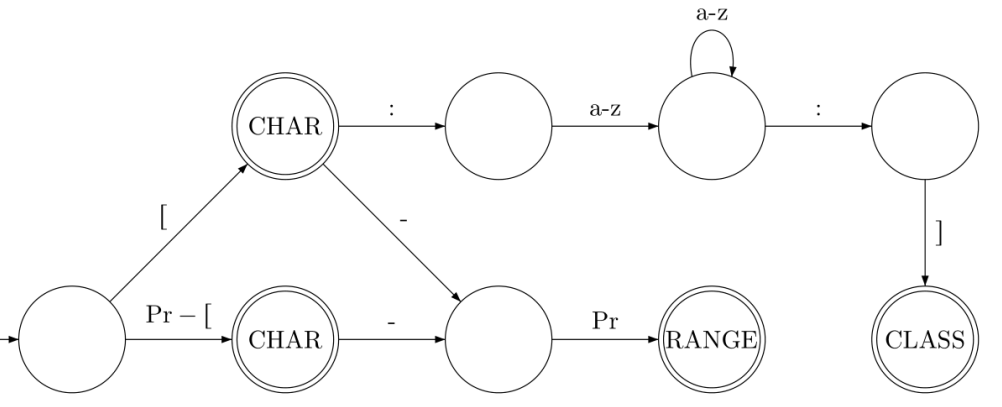

- Pr means printable characters
- Pr  $\lceil$  excludes the  $\lceil$  character

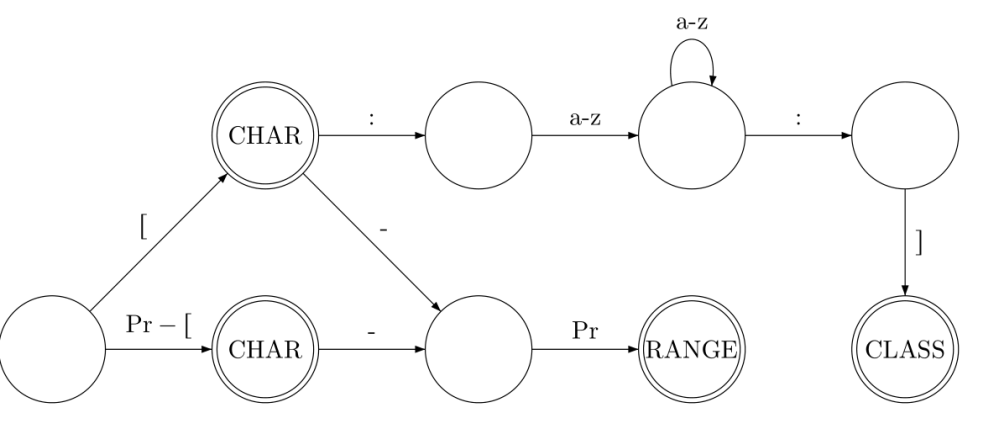

- Let's go through the following examples:
- 1. Scan **"x[:digit:]a-fA-F"** using simplified maximal munch.
- 2. Scan **":3-[:[:["** using maximal munch.
- 3. Scan **"[::"** using simplified maximal munch.

- Pr means printable characters
- Pr  $\lceil$  excludes the  $\lceil$  character

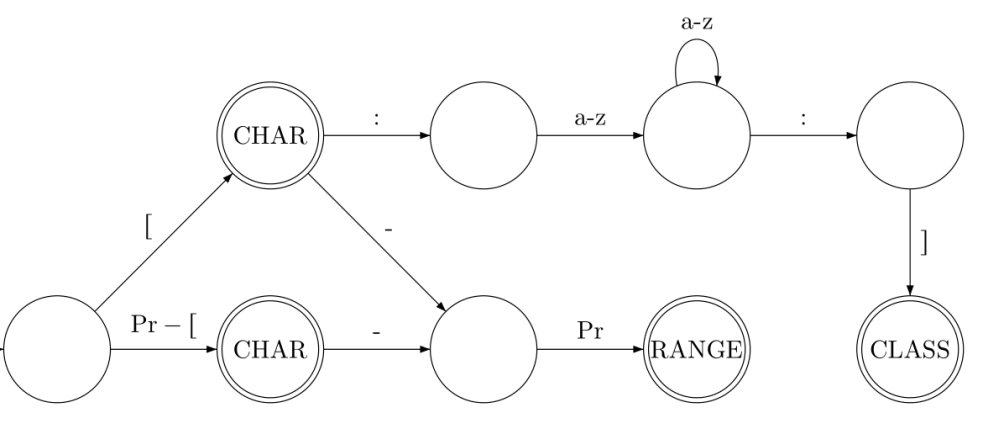

- 1. Scan **"x[:digit:]a-fA-F"** using simplified maximal munch.
	- **CHAR "x"** (remaining string: **"[:digit:]a-fA-F"**)
	- **CLASS "[:digit:]"** (remaining string: **"a-fA-F"**)
	- **RANGE "a-f"** (remaining string: **"A-F"**)
	- **RANGE "A-F"** (remaining string: **""**)
- The input string is empty, so we output the tokenization successfully.

- Pr means printable characters
- Pr  $\lceil$  excludes the  $\lceil$  character

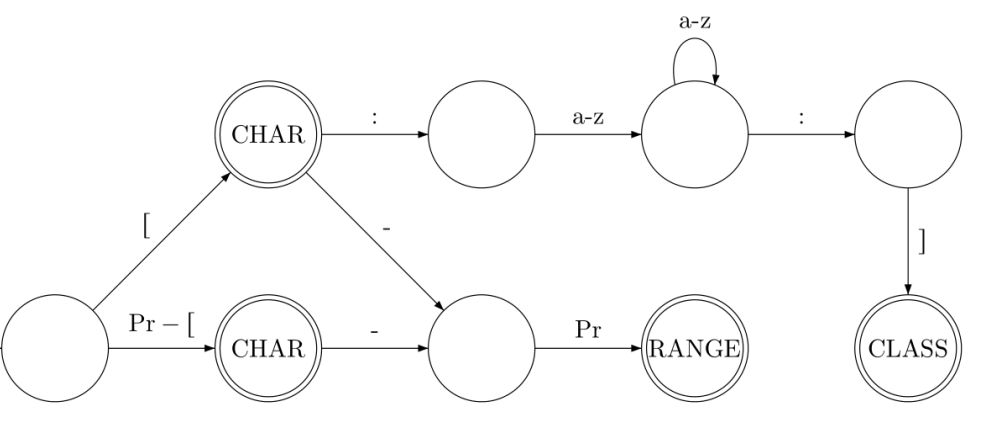

- 2. Scan **":3-[:[:["** using maximal munch.
	- **CHAR ":"** (remaining string: **"3-[:[:["**)
	- **RANGE "3-["** (remaining string: **":[:["**)
	- **CHAR ":"** (remaining string: **"[:["**)
	- After reading **"[:"** we get stuck on **[** in a **non-accepting** state. **Backtrack** and output: **CHAR "["** (remaining string: **":["**)
	- **CHAR ":"** then **CHAR "["** (remaining string: "") Scan successful!

- Pr means printable characters
- Pr  $\lceil$  excludes the  $\lceil$  character

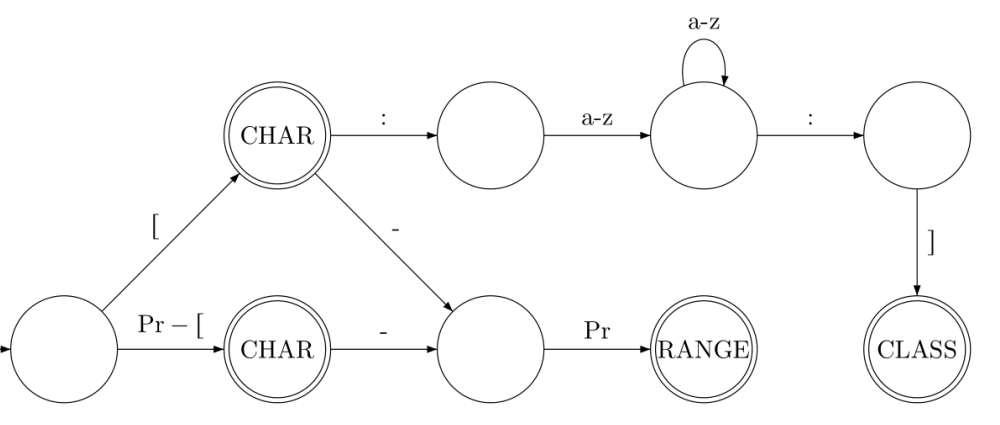

- 3. Scan **"[::"** using simplified maximal munch.
	- As before, after reading **"[:"** we get stuck on **[** in a **non-accepting** state.
	- In Simplified Maximal Munch, this is an **ERROR** and we stop scanning.
	- Maximal Munch would successfully scan this as: **CHAR "[" CHAR ":" CHAR ":"**

## Limitations of Maximal Munch

- We just saw an example where simplified maximal munch fails but maximal munch works.
- Sometimes a tokenization exists, but maximal munch does not find it.
- Example: token lexemes = {"aa", "aaa"}, input string = "aaaa".
	- Maximal munch will find token **["aaa"]**, then produce an error.
	- But this can be tokenized as **["aa"] ["aa"]**.
- Sometimes even if maximal munch produces a tokenization, it might not be the "best" or "expected" one.
- Example: C++ template parameters. Consider **vector<pair<int,int>>**.
- Prior to C++11, the C++ scanner interpreted **>>** as an operator and produced an error. Had to write vector<pair<int, int> > with a space.

# Looking Forward

- Why did we take a break from studying machine language and start studying scanning?
- Machine language is annoying to write, so we wanted to use **assembly language** instead.
- MIPS instructions are a lot easier to read and write if we use assembly language.
- This will allow us to write more complex programs in MIPS. (Or at least make it much easier!)

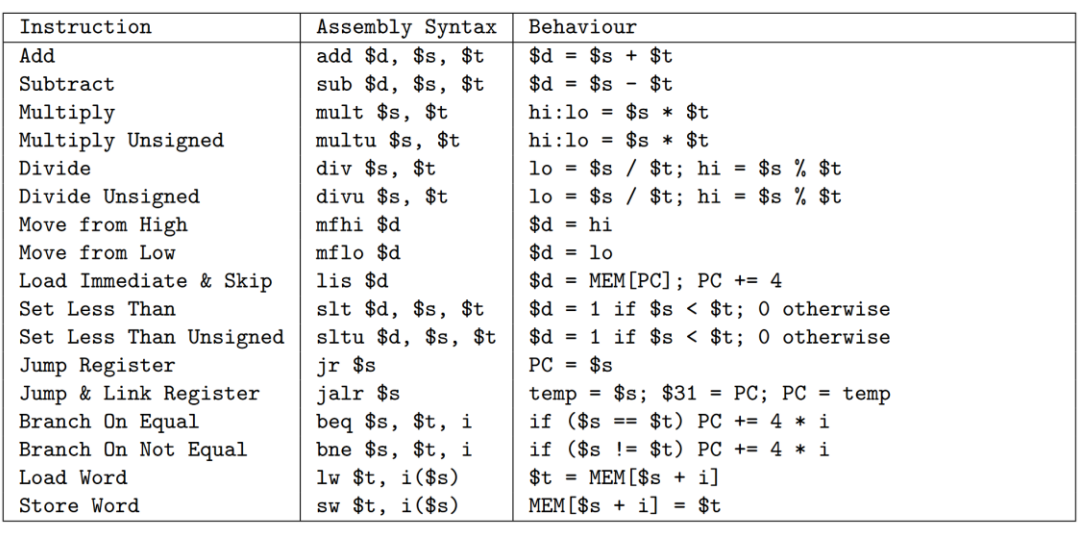

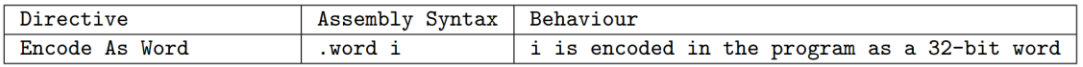

## Looking Forward

- MIPS assembly language syntax is simple enough that you might be able to get by without a scanner, but it might be awkward to deal with things like whitespace: add  $$1, $2, $3$  and  $add$1, $2, $3$  are both valid
- Scanning simplifies the process of understanding the meaning of a program, and using a DFA for scanning often means you just need to figure out how to describe the valid tokens, then implement MM or SMM.
- Next time, we'll start writing an **assembler** for MIPS and look at how to create a scanning DFA for MIPS tokens!

```
add d, s, ssubad,s<sub>s</sub>,stmult $s, $t
multu $s, $t
div $s, $t
divu $s, $t
mfhi $d
mflo $d
lis $d
slt $d, $s, $t
sltu $d, $s, $t
jr $s
jalr $s
beq s, st, ibne s, st, ilw $t, i($s)sw $t, i($s)
```